# Erstellung Beförderungspapier nach 5.4.1 ADR Version 02\_21

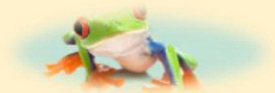

*www.vba-datenbanken.de @: holger\_dathe@hotmail.com 0177 / 7158549*

- ▶ [Wesentliche Funktionen und Eingabehilfen im Überblick](#page-1-0)
- [Erstellung Beförderungspapier](#page-2-0)
- > [Tabelle A in der Übersicht](#page-12-0)

#### <span id="page-1-0"></span>Wesentliche Funktionen und Eingabehilfen im Überblick

- 1. Zugriff auf Adressdatenbanken für Absender und Empfänger mit Möglichkeit zur Erweiterung
- 2. Zugriff auf die Tabelle A 2021 zur Auswahl der Gefahrgüter
	- 2.1 Dabei wurden, entsprechend ADR, die UN# mit Mehrfachbenennungen aufgeteilt. Kriterien: Benennung in GROSSBUCHSTABEN und "oder" zwischen den Benennungen, z.B.

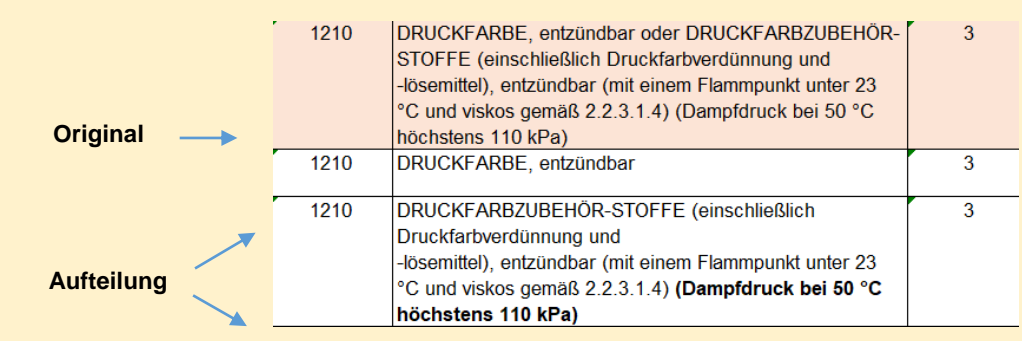

- 3. Bei Auswahl einer N.A.G. Position muss über ein Eingabefenster die technische Benennung angegeben werden, die der Benennung hinten angestellt wird.
- 4. Bei Anwahl des Häkchens für "Umweltgefährdend" wird zusätzlich der entsprechende Eintrag hinterlegt.
- 5. Bei Eingabe von Brutto- **und** Nettogewichten (außer Klasse 1) wird das Maximalgewicht für die Punkteberechnung zugrunde gelegt.
- 6. Alle Nachkommastellen werden zur Berechnung zur vollen Punktezahl ganzzahlig aufgerundet.
- 7. Besonderheit bei Klasse 1: anstatt den Gefahrzetteln, wird der Klassifzierungs-Code für das zu erstellende Beförderungspapier dargestellt. Ausschließlich die Nettomasse wird für die Punkteberechnung zugrunde gelegt.
- 8. Bei Eingabe , bzw. Änderungen von Gewichten erfolgt die Auswahl der Einheit kg oder Liter über eine Pflichteingabe.

<span id="page-2-0"></span>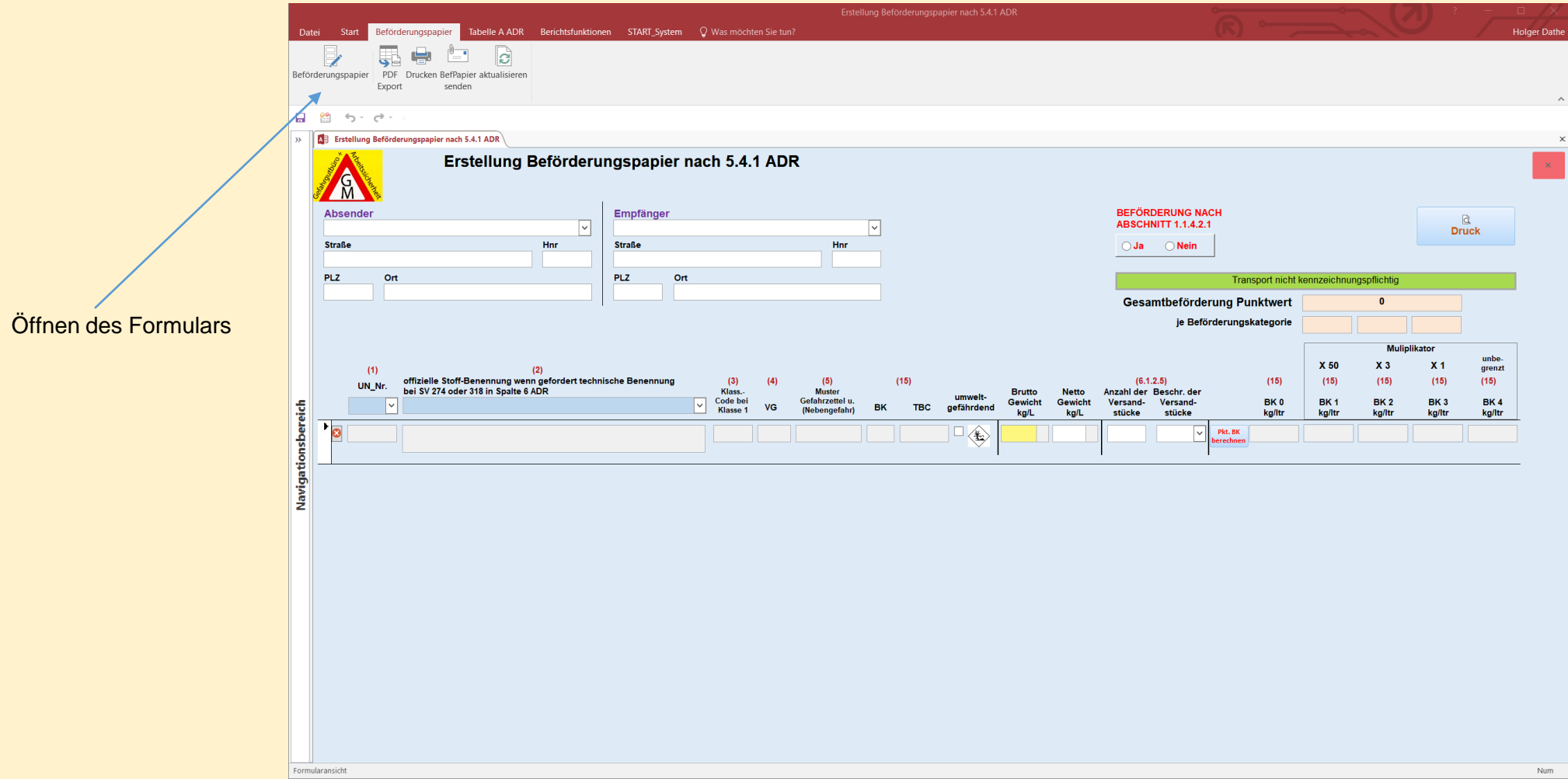

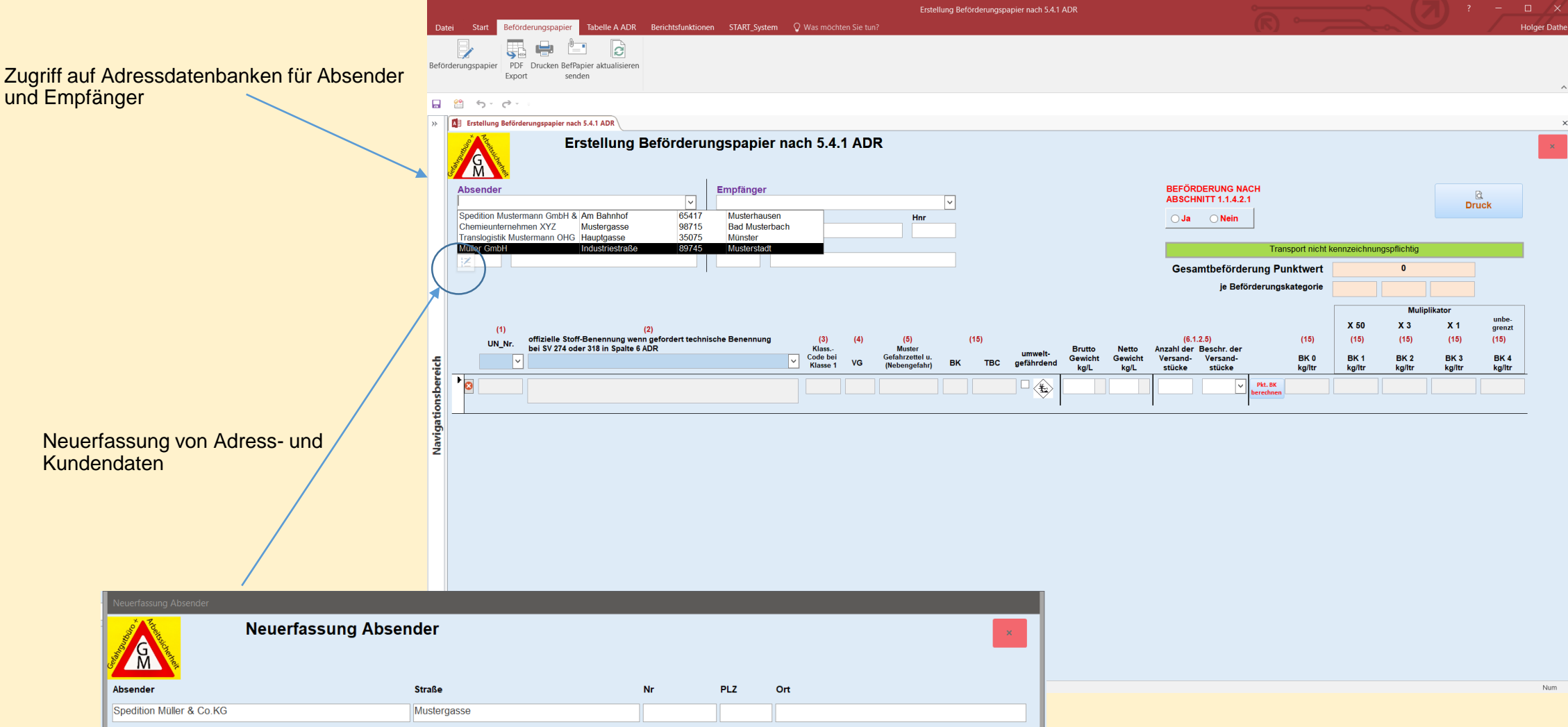

Steuerelemente zum Suchen und Einfügen von Gefahrgütern…

…über UN-Nr

… über Text

Gleiche UN# mit unterschiedlichen Benennungen können separat angewählt werden.

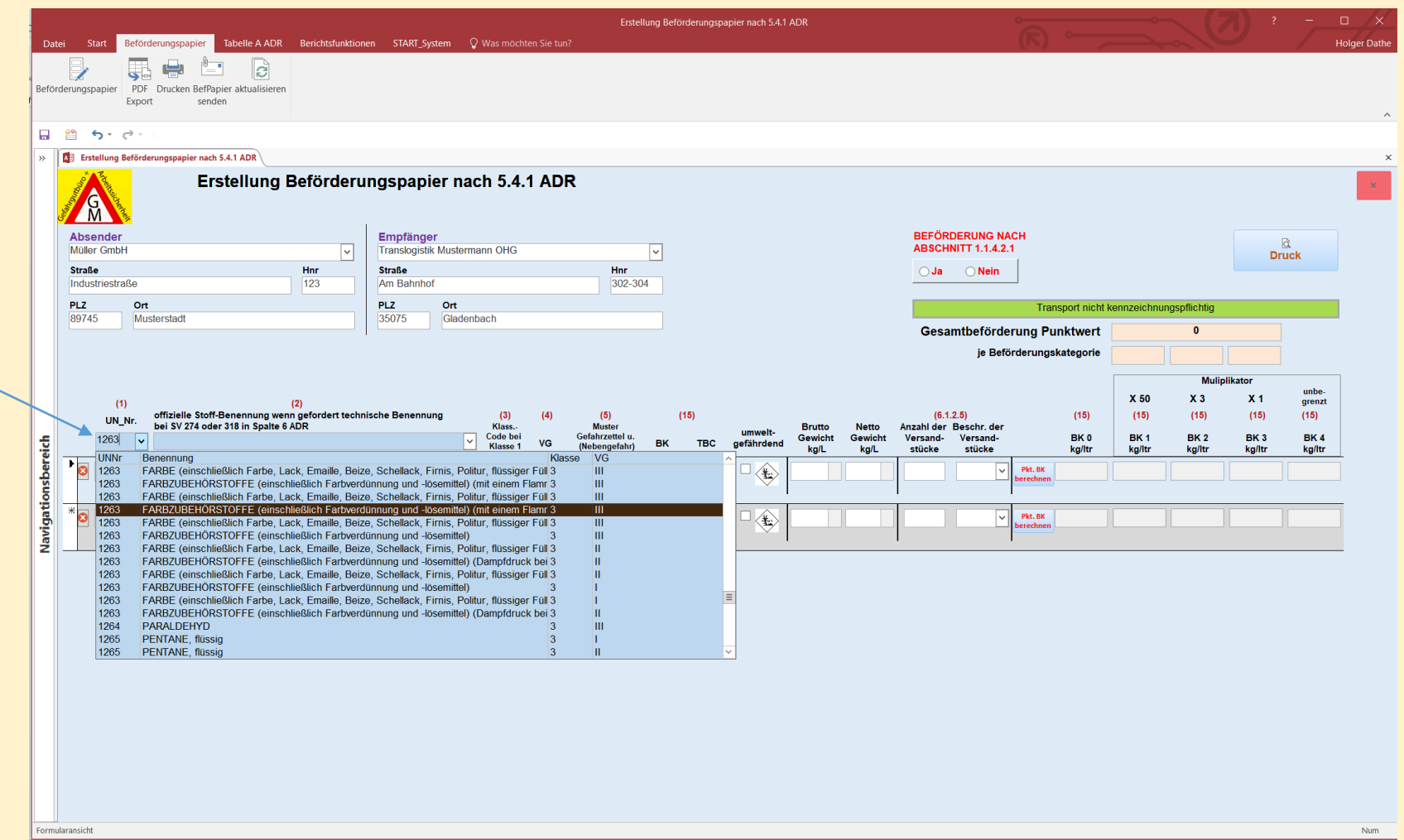

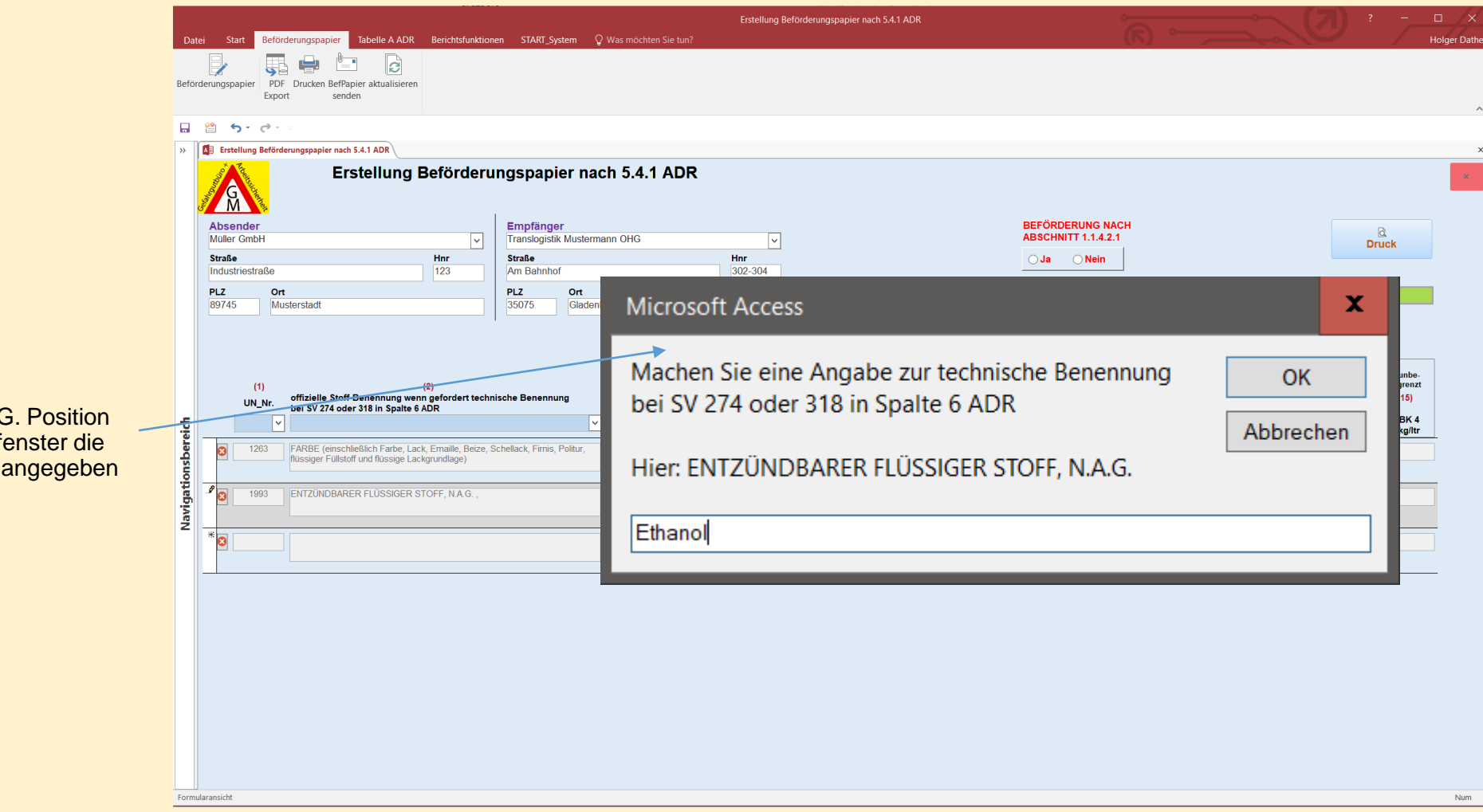

Bei Auswahl einer N.A.G. Position muss über ein Eingabefenster die technische Benennung angegeben werden

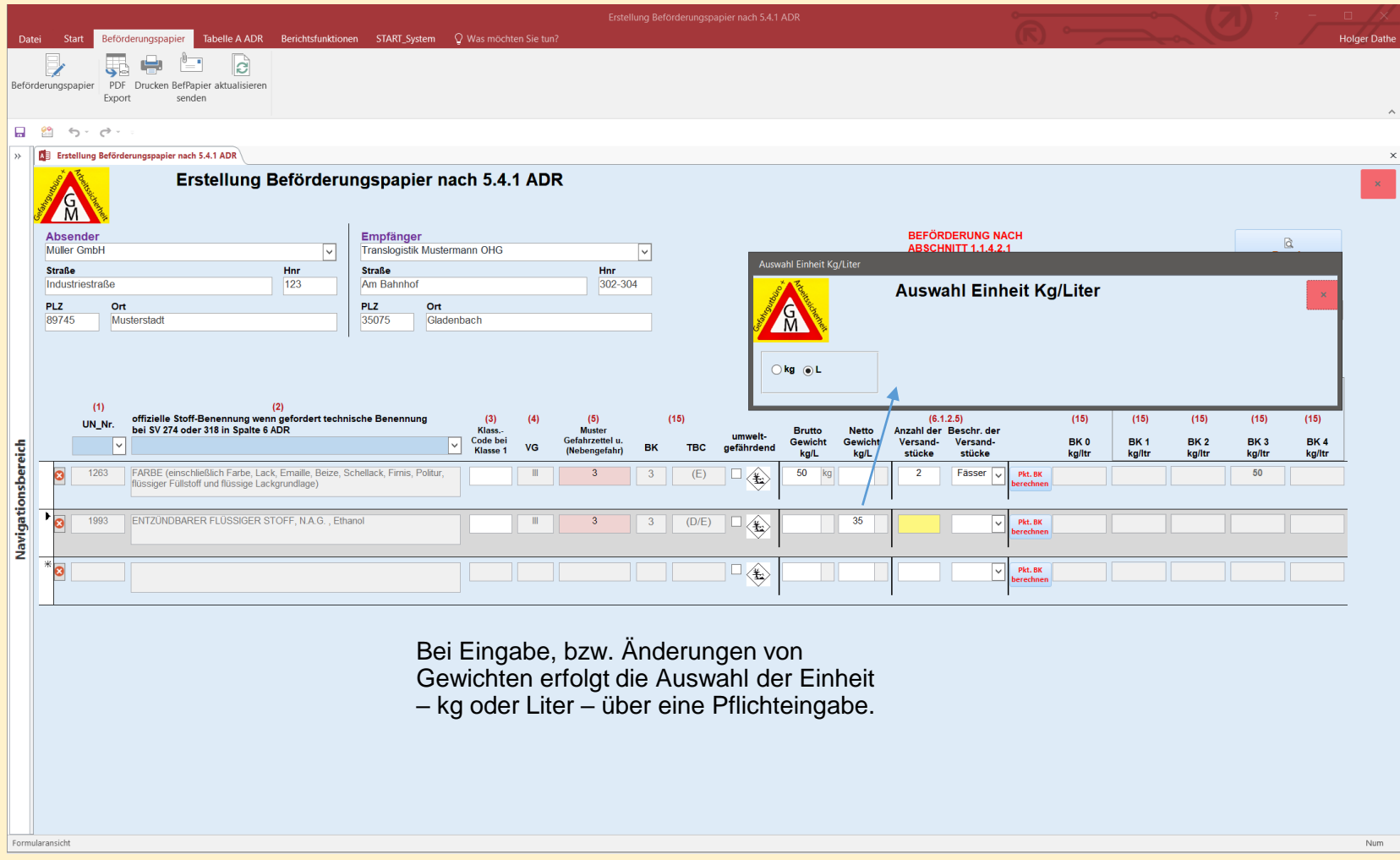

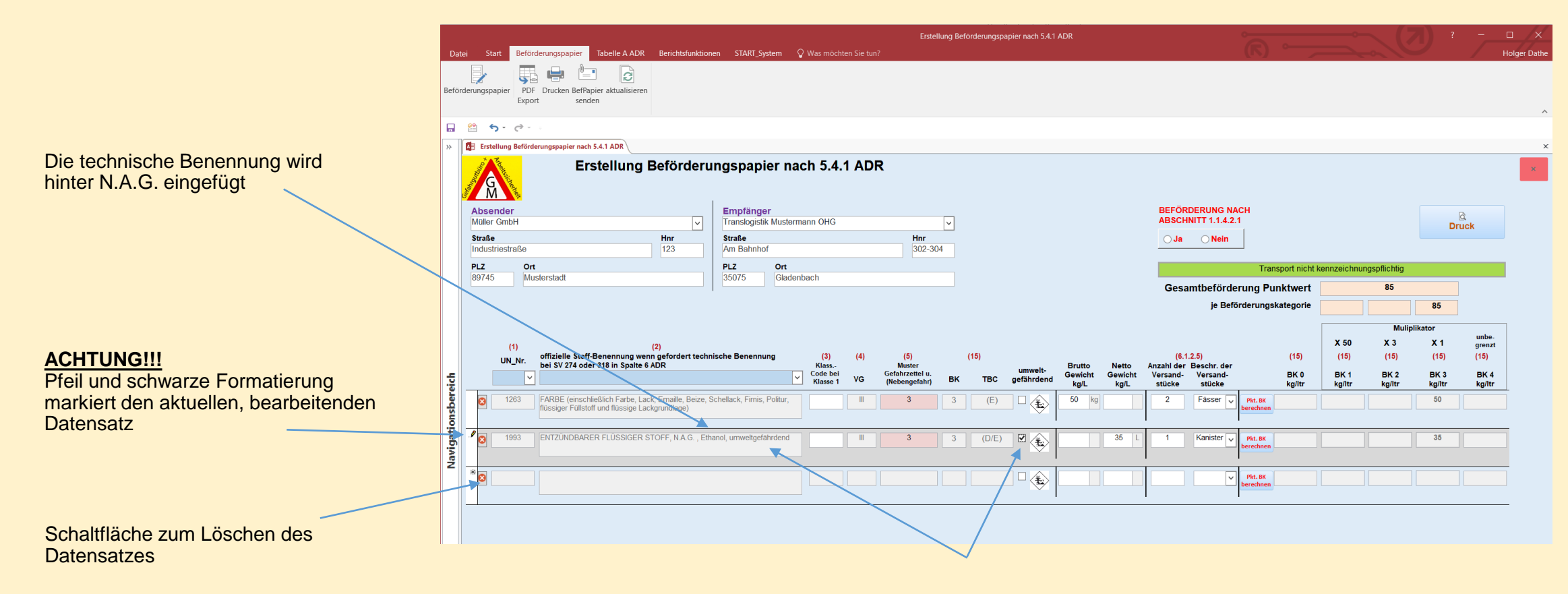

Bei Anwahl des Häkchens für "Umweltgefährdend" wird zusätzlich der entsprechende Eintrag hinterlegt

#### **Bem: Bei den Gewichten, außer bei Klasse 1, wird bei Eingabe Netto und Brutto das**  Erstellung Beförderungspapier nach 5.4.1 ADR **Maximalgewicht zugrunde gelegt.** Tabelle A ADR Berichtsfunktionen START\_System Q Was möchten Sie tun? **Holger Dathe Reförderungsnanie** Q.  $\mathbb{R}$ ting and **Alle Nachkommastellen werden zur Berechnung**  Beförderungspapier PDF Drucken BefPapier aktualisierer **zur vollen Punktezahl ganzzahlig aufgerundet.** Export senden  $\Box$  29 5  $\rightarrow$  0 Erstellung Beförderungspapier nach 5.4.1 ADR Erstellung Beförderungspapier nach 5.4.1 ADR A Angabe zur Anzahl und Beschreibung Absender Empfänger **BEFÖRDERUNG NACH**  $rac{\alpha}{\text{Druck}}$ der Versandstücke **ABSCHNITT 1.1.4.2.1** Müller GmbH  $\boxed{\mathsf{v}}$ Translogistik Mustermann OHG  $\vert \vee \vert$ **Straße** Hnr Straße Hni  $\bigcirc$  Ja Meir Industriestraße  $\boxed{123}$ Am Bahnhot 302-304 **PLZ PLZ** Ort Ort **Transport nicht kennze** 89745 Musterstadt 35075 Gladenbach Gesamtbeförderung Punktwert 768 je Beförderungskategorie 500 183 85 Muliplikator unbe-X 50  $x_3$  $X<sub>1</sub>$  $(1)$  $(2)$ grenzt offizielle Stoff-Benennung wenn gefordert technische Benennung  $(3)$  $(5)$  $(15)$  $(6.1.2.5)$  $(15)$  $(15)$  $(15)$  $(15)$  $(15)$ **UN Nr** bei SV 274 oder 318 in Spalte 6 ADR **Klass Brutto** Netto Anzahl der Beschr. der umwelt Code bei Code bei Gefahrzettel u Gewicht Gewicht Versand-Versand-BK<sub>0</sub> BK<sub>1</sub> BK<sub>2</sub> BK<sub>3</sub> BK4 Navigationsbereich VG (Nebengefahr) **BK TBC** gefährdend kg/ltr kg/ltr kg/ltr kg/L kg/L stücke stücke kg/ltr kg/ltr  $\mathbf{P}$  $1263$ FARBE (einschließlich Farbe, Lack, Emaille, Beize, Schellack, Firnis, Politur,  $\Box$  $50$  kg Fässer  $\overline{\vee}$  $50$  $3<sup>2</sup>$  $3<sup>7</sup>$  $(E)$  $\overline{2}$ Pkt. BK flüssiger Füllstoff und flüssige Lackgrundlage)  $(D/E)$   $Q$ 1993 ENTZÜNDBARER FLÜSSIGER STOFF, N.A.G., Ethanol, umweltgefährdend  $35$ Kanister  $\sim 10^{-5}$  $3<sup>2</sup>$  $\overline{\mathbf{3}}$  $\mathbf{1}$ Pkt. BK Schaltfläche zur automatischen Punkteberechnung1,1,2,2-TETRACHLORETHAN  $(D/E)$ 60,25 kg Fasser 183  $\overline{\mathbf{c}}$ 1702  $\mathbb{H} \times \mathbb{R}$  $-6.1$ 金 55  $\overline{\mathbf{3}}$ Pkt. BK Ø 2204  $\overline{(D)}$   $\Box$  $10<sub>1</sub>$ Kiste(n) 500 ∖₩ Pkt. BK Bitte um Beachtung: bei der Angabe der Klasse 1 muss das Brutto-Gewicht sowie die Netto-Explosivstoff- Masse (NEM) angegeben werder Als Berechnung für den Punktwert, muss die NEM angegehen werder  $\overline{\mathbf{e}}$  $\Box$   $\quad \ \ \, \, \, \, \, \, \, \,$ Pkt. BK Gesamtbeförderung Punktwert 1327 255 je Beförderungskategorie  $72$ unbe-<br>grenzt<br>(15)  $X 50$  $x_3$  $x +$  $(6.1.2.5)$  $(15)$  $115$  $(15)$ Anzahl der Beschr. der Brutto<br>Gewicht<br>kg/L Netto<br>Gewicht<br>kg/L Versand-<br>stücke Versand-<br>stücke BK 1<br>kg/ltr BK 2<br>kg/ltr BK 3<br>kg/ltr BK 4<br>kg/ltr Entsprechend der  $\frac{1}{2}$ 25,5  $2$  |IBC  $26$ Beförderungskategorie werden Bei erreichen oder anhand der eingegebenen Mengen  $\Box$  Ja  $\angle$ 45,8 1 Fass 46 überschreiten der 1.000 die multiplizierten Punkte in die Dia / 1 Kanister  $1.000$ 20 Punkte ändert sich die entsprechenden Spalten eingetragen **Darstellung**  $\Box$  Ja  $\angle$  $100$  $5\overline{6}$ Fass 100

Eingabe der Netto-/Brutto Gewichte

#### Erstellung Beförderungspapier **Besonderheiten bei Gefahrgüter der Klasse 1**

**Microsoft Access** 

bei der Angabe der Klasse 1 muss das Brutto-Gewicht sowie die

Netto-Explosivstoff- Masse (NEM) angegeben werden.

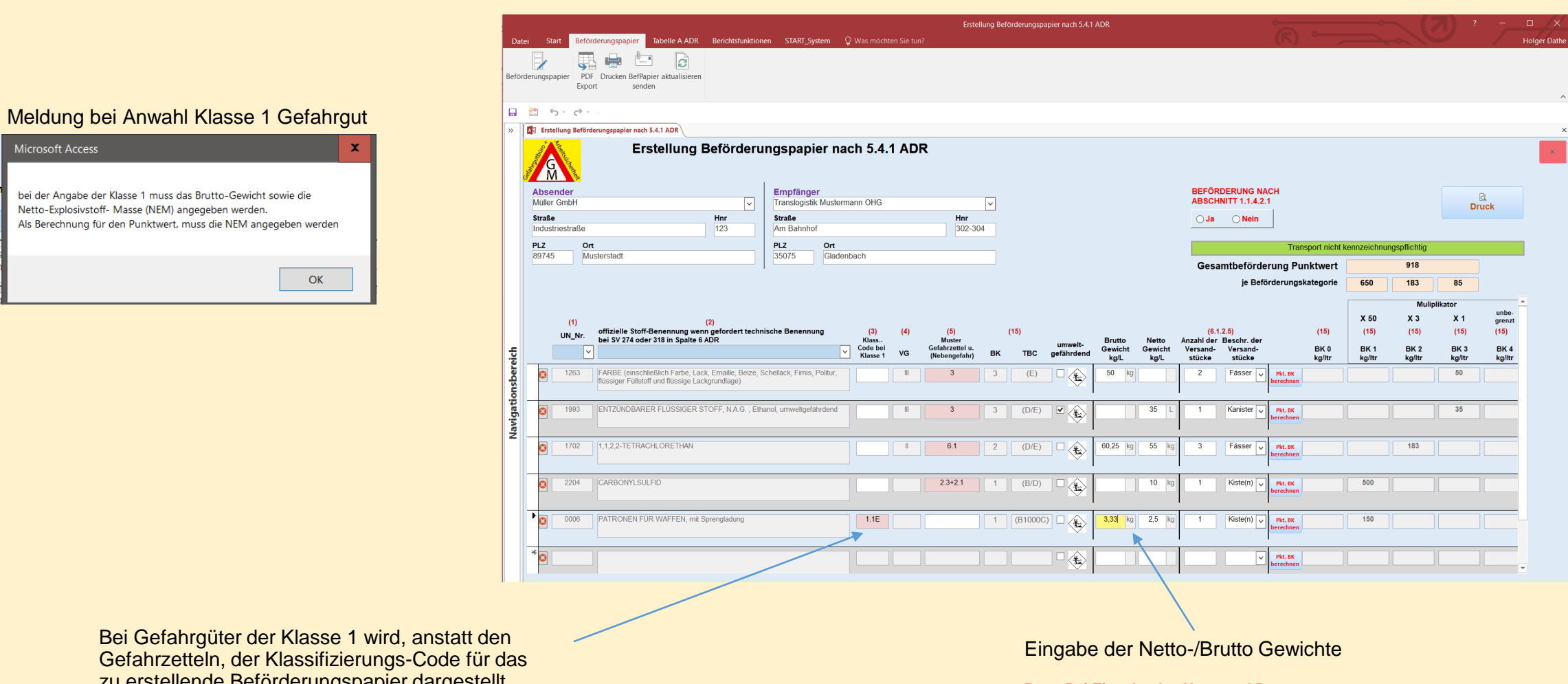

**Bem: Bei Eingabe des Netto und Brutto-Gewichtes wird nur das Nettogewicht für die Punkteberechnung zugrunde gelegt.**

Bei Gefahrgüter der Klasse 1 wird, anstatt den Gefahrzetteln, der Klassifizierungs-Code für das zu erstellende Beförderungspapier dargestellt.

Spätestens bei Datensatzwechsel werden die Daten aktualisiert. Oder manuell per Schaltfäche…

Formularansicht

Erstellung Beförderungspapier nach 5.4.1 ADR Start Reförderungspapier Tabelle A ADR Berichtsfunktionen START System Q Was möchten Sie tuni **Holger Dath** 馬卓  $\blacksquare$  $\Rightarrow$ Beförderungspapier PDF Drucken BefPapier aktualisieren Export senden Nach Dateneingabe  $\Box$  2 5 - 0 zur Druckansicht... Erstellung Beförderungspapier nach 5.4.1 ADR Erstellung Beförderungspapier nach 5.4.1 ADR A **Absender** Empfänger **BEFÖRDERUNG NACH**  $\alpha$ **ABSCHNITT 1.1.4.2.1**  $\overline{|\cdot|}$ Translogistik Mustermann OHG Müller GmbH  $\lceil \mathbf{v} \rceil$ **Druck Straße** Hnr **Straße** Hnr  $\odot$  Ja  $\odot$  Nein Industriestraße 123 Am Bahnhof 302-304 PLZ Ort PLZ Ort Transport nicht kennzeichnungspflichtig 89745 Musterstadt 35075 Gladenbach Gesamtbeförderung Punktwert  $918$ 650 183 85 je Beförderungskategorie **Muliplikator** unbe-X 50  $X_3$  $X<sub>1</sub>$  $<sub>gr</sub>$ </sub>  $(1)$  $(2)$ offizielle Stoff-Benennung wenn gefordert technische Benennung  $(3)$  $(4)$  $(5)$  $(15)$  $(6.1.2.5)$  $(15)$  $(15)$  $(15)$  $(15)$  $(15)$ UN\_Nr. bei SV 274 oder 318 in Spalte 6 ADR Klass. Muster **Brutto Netto** Anzahl der Beschr. der Klass.<br>Code bei<br>Klasse 1 umwelt-Gefahrzettel u.<br>(Nebengefahr) Gewicht Gewicht BK 0 BK<sub>1</sub> **BK2** BK<sub>3</sub> **BK4** Versand-Versand-혛 VG BK TBC gefährdend kg/L kg/L stücke stücke kg/ltr kg/ltr kg/ltr kg/ltr kg/ltr Navigationsber  $\bullet$ 1263 FARBE (einschließlich Farbe, Lack, Emaille, Beize, Schellack, Firnis, Politur, flüssiger Füllstoff und flüssige Lackgrundlage)  $50$  kg  $50$  $\mathbb H$  $3<sup>7</sup>$  $3$  $(E)$  $\exists \Box \textcircled{\tiny{\textcircled{\#}}}$  $\overline{2}$ Fasser Pkt. BK ENTZÜNDBARER FLÜSSIGER STOFF, N.A.G., Ethanol, umweltgefährdend  $\begin{array}{|c|c|c|c|c|}\hline 3 & \text{(D/E)} & \text{(B/E)} \\ \hline \end{array}$  $\bullet$  $35$  $35$ 1993  $\sim 10^{-5}$  $3<sup>7</sup>$  $\blacksquare$ Kanister  $\overline{\smile}$ Pkt. BK  $\begin{array}{|c|c|c|c|c|}\hline 2 & \text{(D/E)} & \text{D & \textbf{1} & \textbf{1} & \textbf{$  $\bullet$ 1702 | 1,1,2,2-TETRACHLORETHAN  $-6.1$ 60,25 kg 55 kg Fässer  $\boxed{\smile}$ 183  $\left\vert -\right\vert$  . The set  $3<sup>7</sup>$ Pkt. BK  $\bullet$ 2204 CARBONYLSULFID  $2.3 + 2.1$  $10$   $kg$ Kiste(n) 500  $\overline{1}$ Pkt. BK ≰  $\mathbf{F}$ 0006 | PATRONEN FÜR WAFFEN, mit Sprengladung  $1.1E$  $\boxed{1}$   $(B1000C)$   $\Box$ 3,33 kg 2,5 kg  $\blacksquare$ Kiste(n)  $\sqrt{}$ Pkt. BK 150  $*_{\Box}$  $\ket{\mathbb{D}_{\textcircled{\tiny \textcircled{\tiny \textcirc}}}$ Pkt. BK

Num

…gespeichert…

versendet werden.

…gedruckt…

Erstellung Beförderungspapier nach 5.4.1 ADR Beförderungspapier Tabelle A ADR Berichtsfunktionen START\_System Q Was möchten Sie tun? **Holger Dathe** Datei Seitenansicht 豊 آ پ Beförderungspapier PDF Drucken BefPapier aktualisieren Export senden  $\Box$   $\degree$  5  $\degree$  6  $\degree$ Erstellung Beförderungspapier nach 5.4.1 ADR Beförderungspapier " & "Reinhold Metz" & Datum © GM Büro für Gefahrgut + Arbeitssicherheit Beförderungspapier nach 5.4.1 ADR G. Metz 10.2009 aktuell 01.01.2021 Absender Empfänger Müller GmbH Translogistik Mustermann OHG Industriestraße 123 Am Bahnhof 302-304 89745 Musterstadt 35075 Gladenbach Beförderungspapier kann… **Multiplikator** unbe-X 50  $X3$  $X<sub>1</sub>$ grenzt ∖€ offizielle Stoff-Benennung wenn gefordert **Muster Brutto Netto** Anzahl u. BK<sub>0</sub> BK<sub>1</sub> **BK2**  $BK3$ **BK4** Klass.-│<br>│Umvelt-<br>│gefährden UN-Nr. technische Benennung bei SV 274 oder **VG** Gefahrzettel u. **TBC** Gewicht Gewicht Beschreibung Code kg/ltr kg/ltr kg/ltr kg/ltr kg/ltr (Nebengefahr) der Versandstk 318 in Spalte 6 ADR kg/L kg/L -<br>IVI 1263 FARBE (einschließlich Farbe, Lack, Emaille,<br>Beize, Schellack, Fimis, Politur, flüssiger Füllstoff<br>und flüssige Lackgrundlage) Umwelt-<br>gefährdend  $(E)$  $III$   $3$ 50 kg 2 Fässe 50 …oder direkt als Email-Anhang Navigationsbereich UN 1993 ENTZÜNDBARER FLÜSSIGER STOFF, N.A.G.,  $\mathsf{III}$  3 (D/E) Umwelt- $35L$ 1 Kanister  $35<sub>o</sub>$ Ethanol, umweltgefährdend gefährdend UN 1702 1.1.2.2-TETRACHLORETHAN Umwelt- 60,25 kg  $\parallel$  6.1  $\parallel$  $(D/E)$ 55 kg 3 Fässer 183 gefährdend Umwelt-<br>gefährdend UN 2204 CARBONYLSULFID  $2.3 + 2.1$  $(B/D)$ **10 kg** 1 Kiste(n) 500 (B1000C) Umwelt- 3,33 kg 2,5 kg<br>gefährdend UN 0006 PATRONEN FÜR WAFFEN, mit Sprengladung  $1.1E$ 1 Kiste(n) 150 **BEFÖRDERUNG NACH** je Beförderungskategorie - Gesamtwert  $650$  | 183 | 85 **ABSCHNITT 1.1.4.2.1**  $\odot$  Ja  $\odot$  Nein  $918$ Gesamtbeförderung - Punktwert Transport nicht kennzeichnungspflichtig Sonntag, 4. Juli 2021 Seite 1 von 1 Unterschrift Fahrzeugführer  $\blacktriangleright$   $\blacktriangleright$   $\blacktriangleright$   $\blacktriangleright$   $\mathbb{R}$   $\blacktriangleright$   $\mathbb{R}$   $\blacktriangleright$   $\blacktriangleright$   $\black$ Seite:  $H = 4$  1 Bereit Num  $-$  103 %

#### <span id="page-12-0"></span>Tabelle A als Übersicht

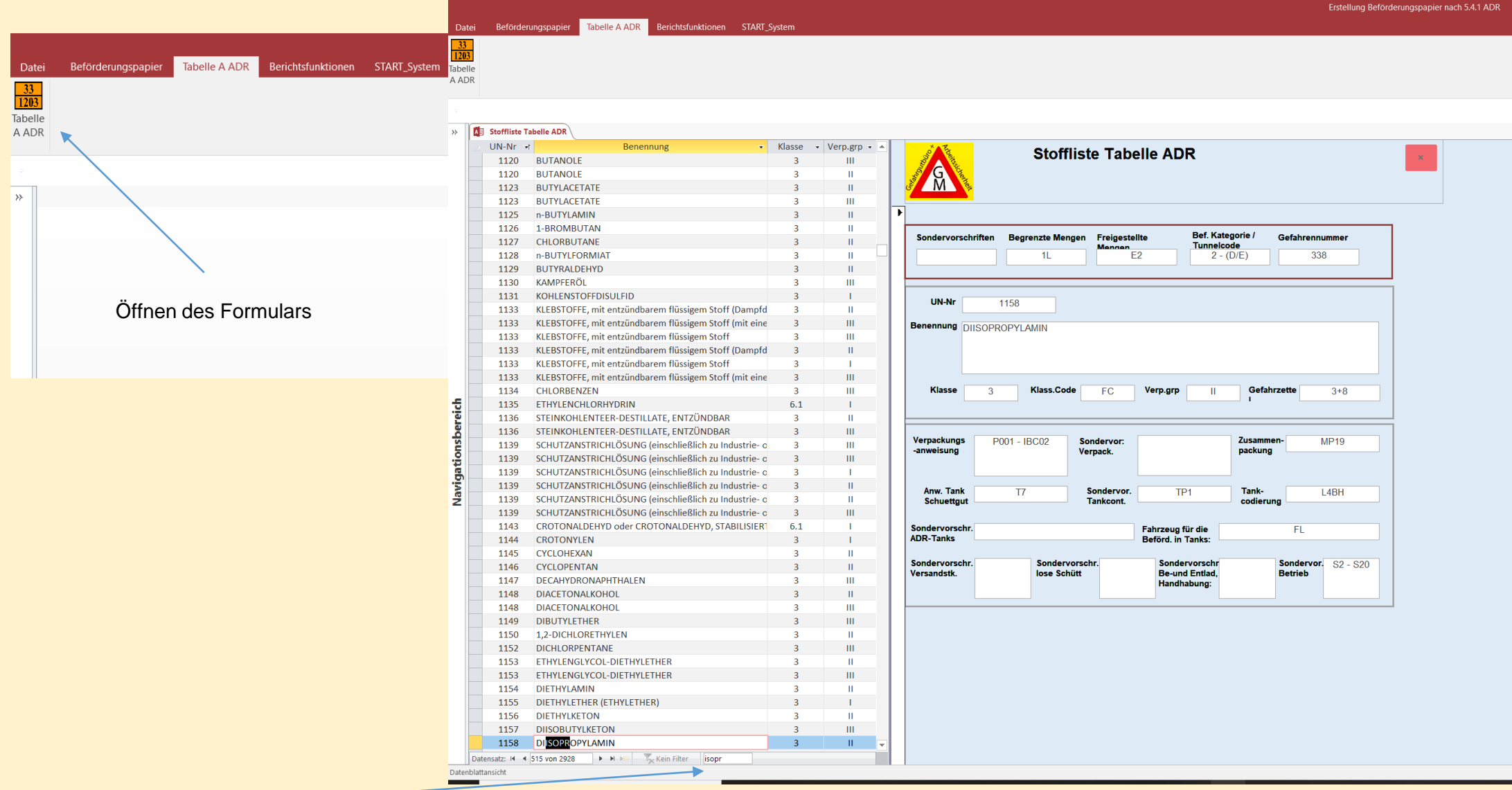

**Suchfeld**